## הנחיות להתקנת לוח Wacom מכונן CD באמצעות התקליטור שבמארז1

.1 חברו את הלוח אל המחשב באמצעות כבל ה- USB

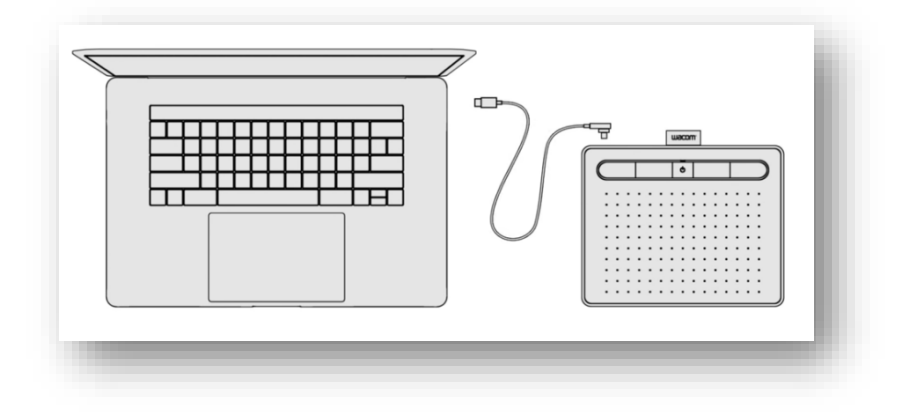

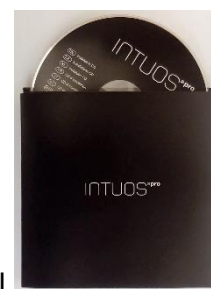

2. הוציאו את התקליטור מהמארז **והתמארה והתקים והכניסו אותו לכונן הדיס**קים

Tablet\_CD וגשו אל התקליטור This PC" / "My Computer" / " וגשו אל התקליטור Tablet\_CD שבכונן הדיסקים )באמצעות דאבל קליק או קליק ימני < פתח / open)

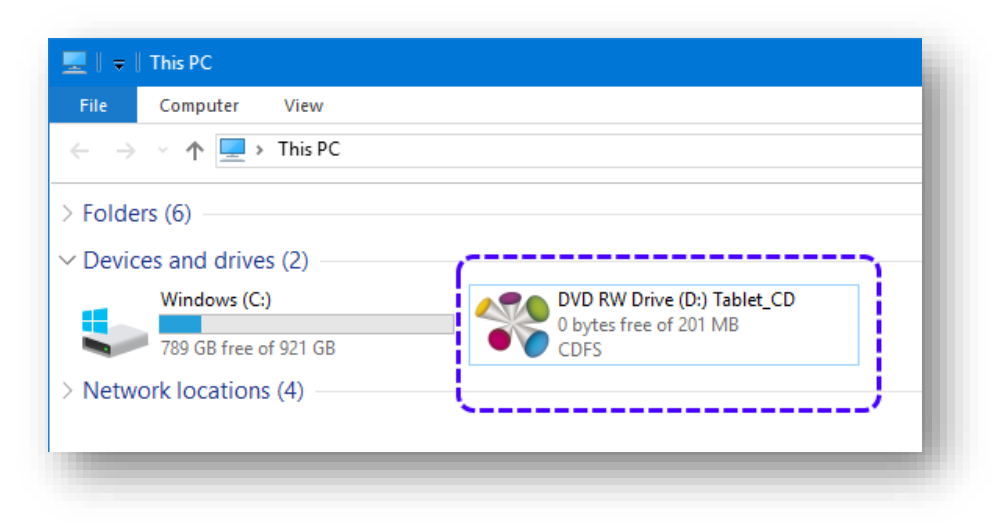

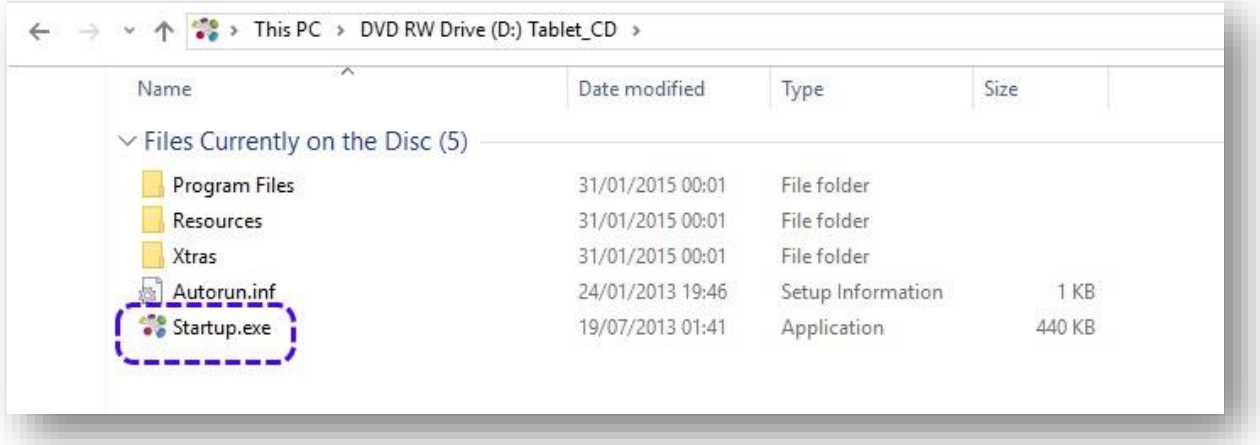

2

.5 בחלון שנפתח לחצו על Tablet Install

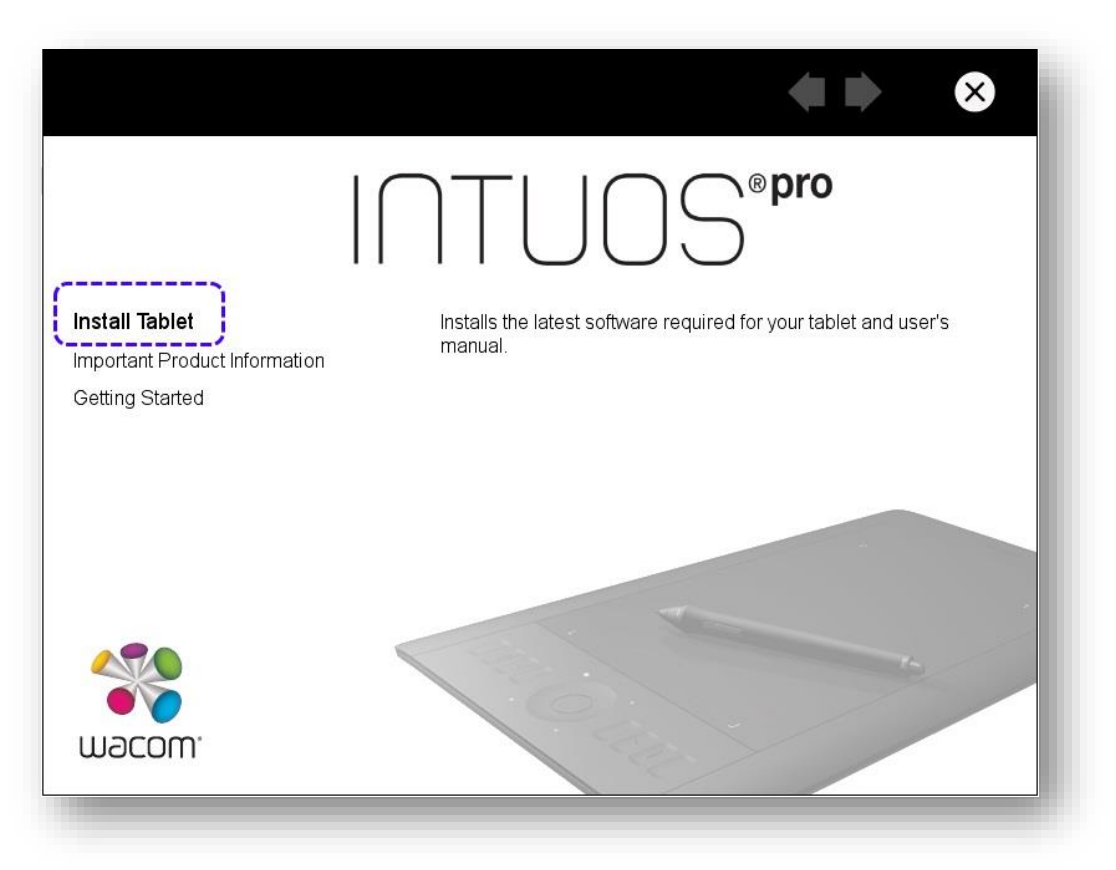

.6 סמנו בעיגול המתאים את היד החזקה שלכם – אם אתם ימניים או שמאליים,ואז לחצו על החץ ימינה כדי להמשיך לשלב הבא

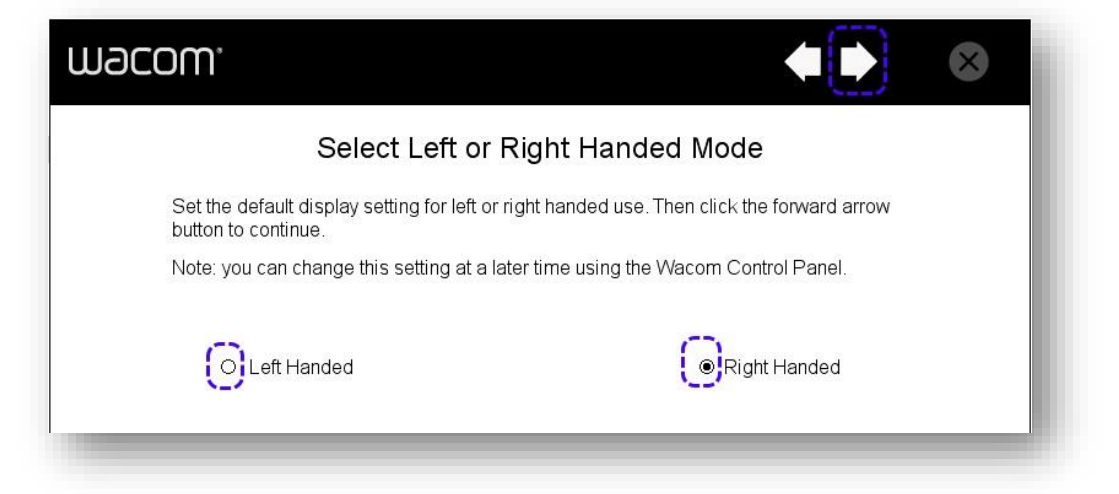

3

- .7 בחלון שנפתח לחצו Continue
- .8 קראו את התנאים ולחצו Accept

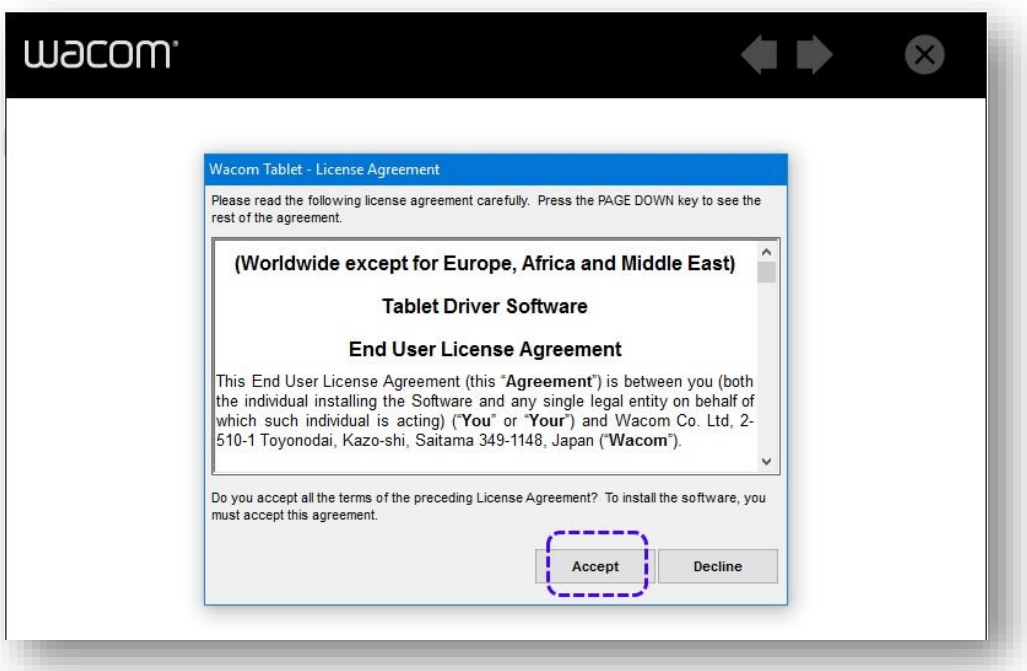

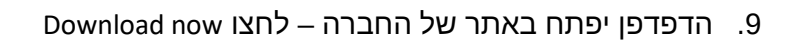

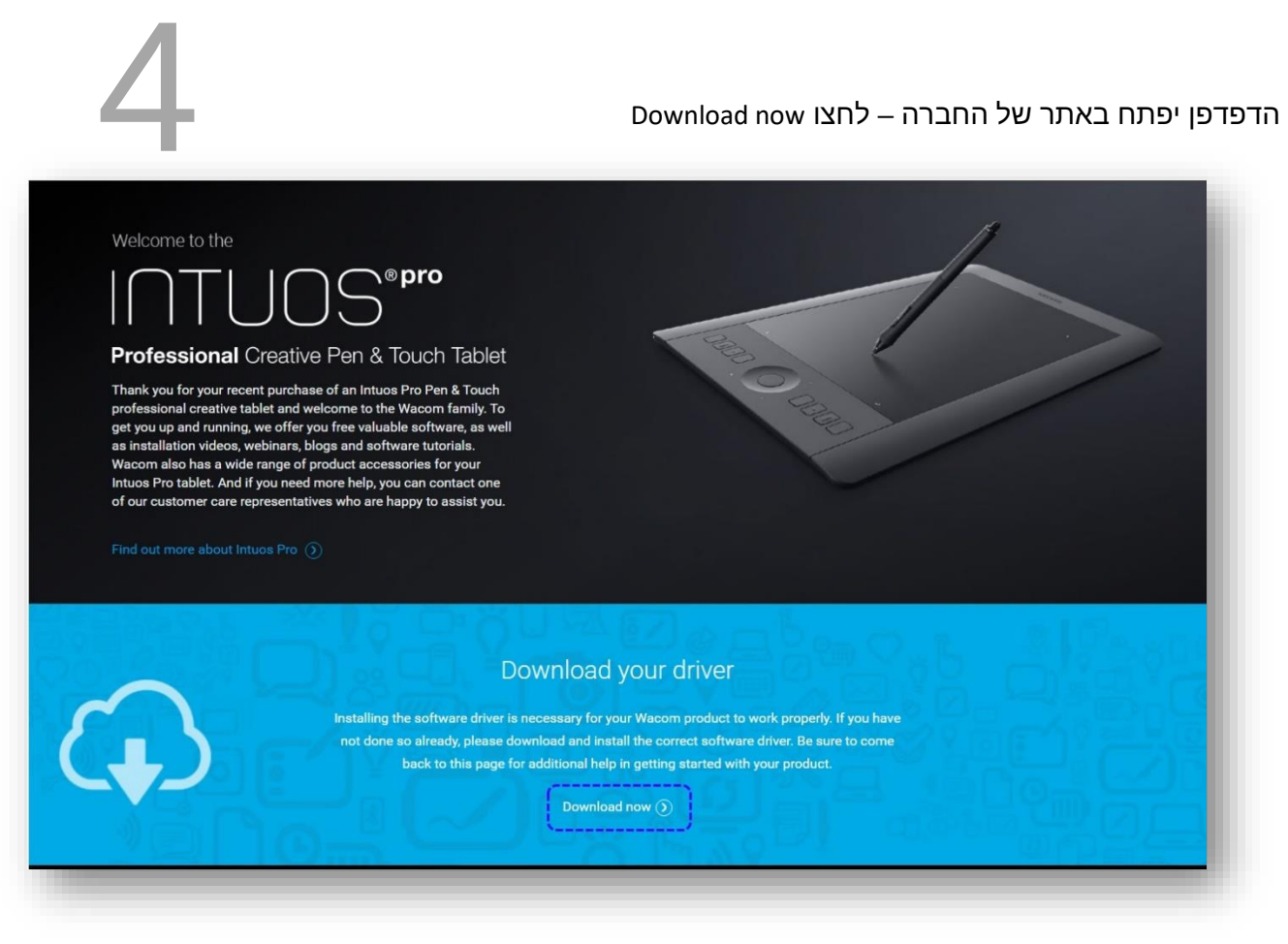

.10 בסיום ההתקנה תקבלו הודעה:

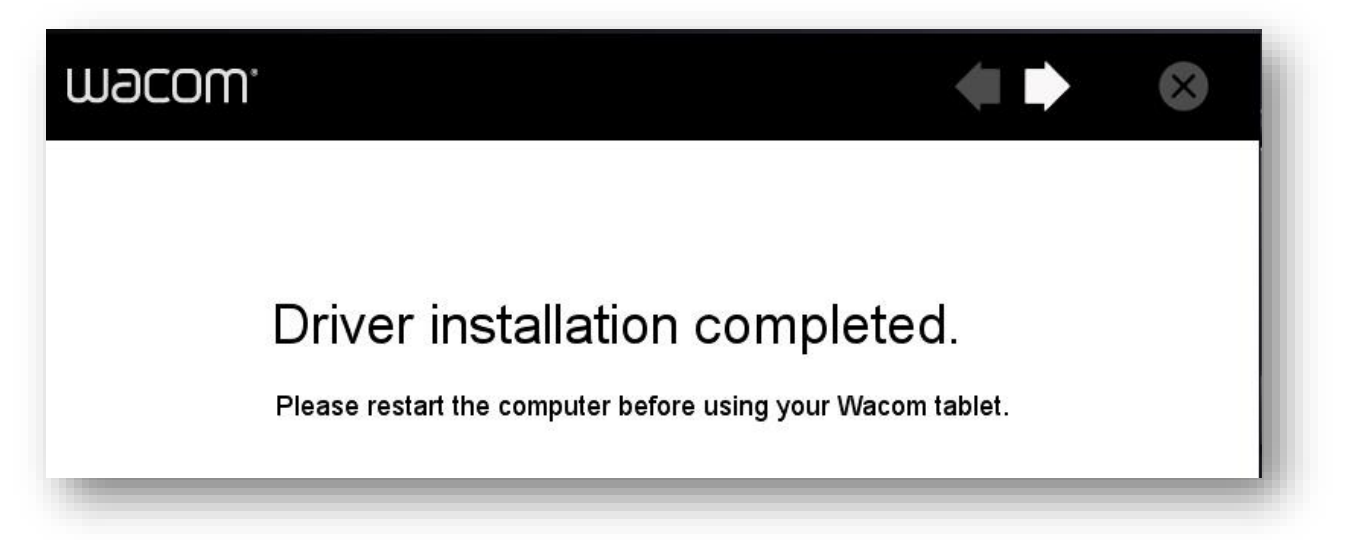

- .11 עשו כעת Restart למחשב
- .12 כשהמחשב עולה שוב הזיזו את העט שקיבלתם על פני לוח ה Wacom הוא משמש עכשיו כעכבר.